## **FINANCIAL AID TOP THREE**

## ... I need to complete my FAFSA

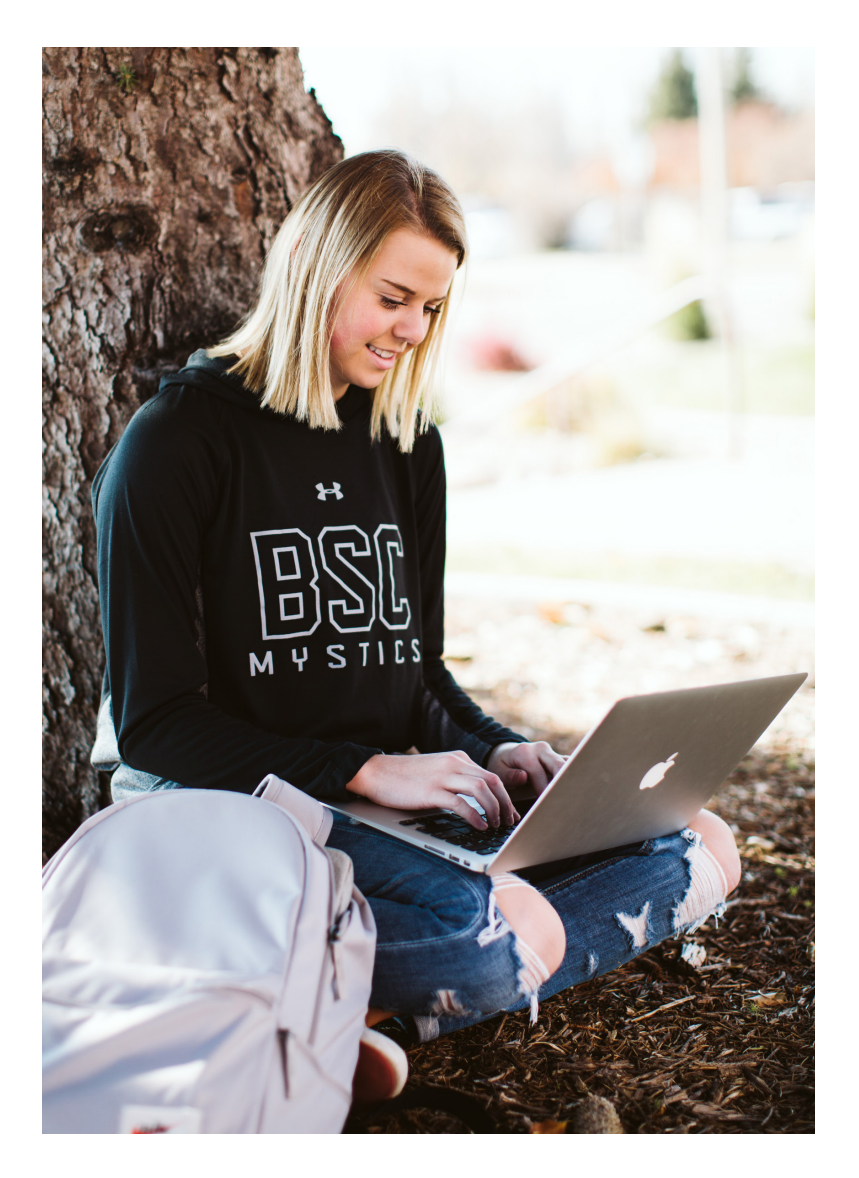

To receive federal financial aid, you must be seeking a degree. 1.

> • Complete the admissions application at Bismarck State College by going to bismarckstate.edu/apply

Obtain a Federal Student Aid (FSA) ID by visiting fsaid.ed.gov  $Z_{\cdot}$ 

- Student and parent will each need a FSA ID.
- You will need this FSA ID to sign your FAFSA, sign your Loan Agreement (MPN) and complete Entrance Loan Counseling

Complete the FAFSA (Free Application for Federal Student Aid) 3.

- Go to fafsa.gov
- Click on Start A New FAFSA and click Enter your FSA ID
- Utilize the IRS Data Tool when completing the income section of the FAFSA (this speeds up the financial aid awarding process)
- BSC School Code: 002988

See the other side for directions on how to proceed once your FAFSA is complete.

## **FINANCIAL AID TOP FIVE**

## ... I have completed my FAFSA

Completing your Free Application for Federal Student Aid (FAFSA) is just one step in the process to receive Federal Financial Aid. It's vital that you complete all the necessary steps prior to entering the classroom or your financial aid could be delayed. Find everything you need to know about financial aid at bismarckstate.edu/financialaid.

(After you complete your FAFSA)

Check CampusConnection — The Financial Aid Office uses CampusConnection to notify students of items that still need to be completed. We strongly suggest you review the following sections regularly: 1.

- Holds
- To Do List
- **Student Communications**

Follow up on any requests promptly!

Review your financial aid offer — Once your award is determined you are required to review it and make a decision on how you wish to receive your money. You'll do this in CampusConnection. 2.

- Click on Accept/Decline Awards (under the Finances section)
- Select the appropriate Federal Aid Year
- Accept, decline or reduce your Federal Loan offer
- Submit your decision

Apply for your loans (first-time borrowers only) — If you have chosen to borrow federal student loans you will need to complete two items in addition to your FAFSA in order to secure your loans. Complete the following items on studentloans.gov: 3.

- Entrance Loan Counseling
- Loan Agreement (MPN) - You will need your FSA ID to login.

Check your class schedule — Prior to classes starting each **4. Check your class schedule** - Prior to classes starting each<br>semester, review your class schedule keeping in mind that the number of credits you take can affect your financial aid award. Below is a list of the different enrollment statuses and the respective credit loads for each.

- $12+$  credits = full time
- 9-11 credits  $=$   $\frac{3}{4}$  time
- 6-8 credits =  $\frac{1}{2}$  time
- 5 or less credits = less than  $\frac{1}{2}$  time (not eligible for loans)
	- Notify the Financial Aid Office if you are enrolled less than full time and plan to stay enrolled less than full time. Your award may be adjusted.
- Maintain eligibility for federal student aid It is important that you, the student, are aware of the Satisfactory Academic Progress (SAP) regulations you must adhere to in order to maintain eligibility for Federal Financial Aid. Any student that does not meet the minimum SAP requirements will be placed on a financial aid warning or disqualification status. This can affect eligibility for future as well as current semesters. In order to maintain eligibility you must: 5.
	- Earn a cumulative GPA of at least a 2.00
	- Successfully complete a minimum of 2/3 of your attempted credits (66.667%)

You can view the full SAP policy at bismarckstate.edu/admissions/payingforcollege/ applyingforaid/Eligibility/SatisfactoryAcademicProgress

BSC Financial Aid Office – 701-224-5494 – Schafer Hall (first floor) - bismarckstate.edu/financialaid

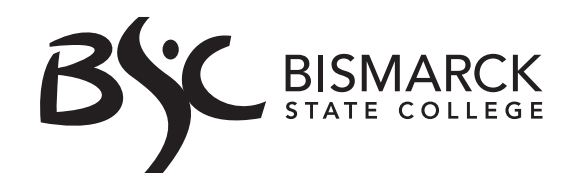